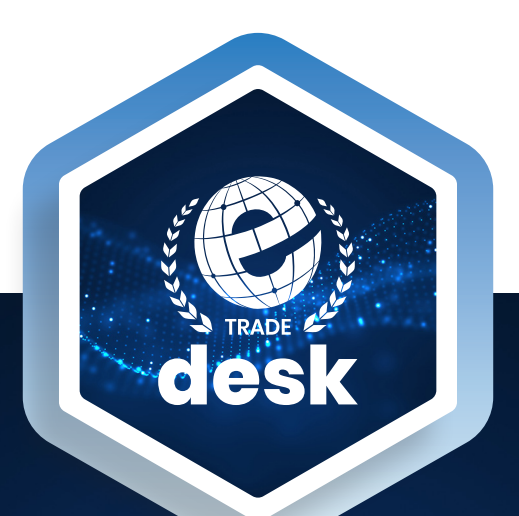

El programa e-Trade Desk incorpora a las entidades de promoción comercial un conjunto de soluciones y herramientas con las cuales promover y facilitar el acceso de las empresas al comercio electrónico de manera segura.

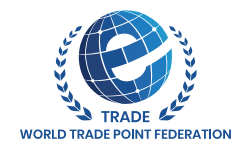

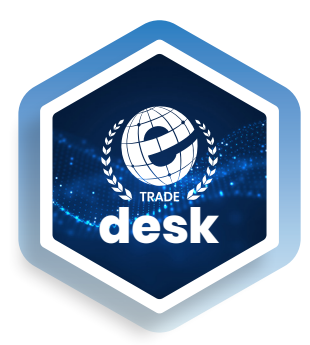

# **E-Trade Desk: un punto de entrada para las pymes a un ecosistema de confianza para el comercio electrónico**

**E-Trade Desk** es un programa integrado para mejorar la capacidad tecnológica y comercial de las pymes en el entorno digital, que tiene como objetivo prepararlas para insertarse en mercados globales a través de la transformación digital.

El programa **e-Trade Desk** de la WTPF, ofrece una serie de herramientas eficientes y metodologías participativas para apoyar a las pymes en el comercio electrónico transfronterizo.

Los **e-Trade Desks** operan dentro de una entidad anfitriona para complementar los esfuerzos de promoción del comercio de los gobiernos municipales, alcaldías, cámaras de comercio y asociaciones.

Los primeros objetivos del programa son:

a) **establecer una red de centros de apoyo al comercio electrónico, e-Trade Desks**, para favorecer la implementación global coordinada de herramientas digitales de facilitación del comercio.

b) dotar a los e-Trade Desks de las capacidades necesarias para transformarse en **agentes de verificación de datos** para el otorgamiento de **e-Trade ID** a las empresas vinculadas a los mismos.

c) entrenar a los **e-Trade Desks** para que se conviertan en activos impulsores de la participación de su entorno empresarial en la plataforma plataforma **ETO Trust**, donde las pymes certificadas pueden interactuar y promover oportunidades de negocios de manera segura y confiable.

# **Cómo actúa un e-Trade Desk para ayudar a una pyme**

- **1.** Actúa como **Autoridad de Registro** a nivel local, cuya función principal es verificar la información proporcionada por las pymes y otorgar una certificación **e-Trade ID**.
- **2.** Facilita la **participación en el ETO**, Trust Connection Hub, donde las pymes certificadas pueden publicar y ver oportunidades de negocios de bienes y servicios y propuestas de cooperación e interactuar.
- **3.** Apoya a las pymes en la identificación y desarrollo de productos y mercados, prestando servicios de información comercial. **Networking**.
- **4.** Asesora a las pymes a encontrar **servicios de facilitación de comercio**, certificados en la plataforma, para el transporte, banca y cualquier otra **logística para operaciones a nivel internacional**.
- **5.** Construye el **perfil de reputación de una empresa**, experiencia e información relevante.
- **6.** Participa en los seminarios, talleres y reuniones anuales de la **Red Global de e-Trade Desks** y promueve **alianzas de cooperación**.

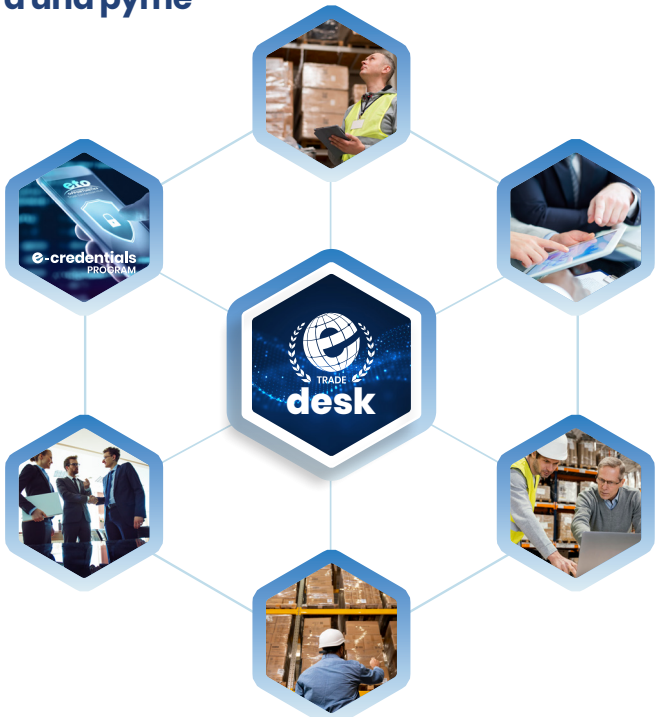

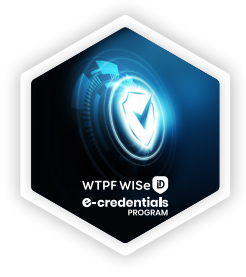

# **E-Credentials Program**

Apoyo a las pymes a participar en el programa de credenciales electrónicas **e-Credentials** incluyendo ejemplos de los mejores trabajos de una empresa, como certificaciones, testimonios de clientes y opiniones.

**Asignar un e-Trade ID a las empresas amplía la "cadena de confianza".**

www.etradeid.world

# **Formación**

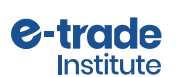

**FORMACIÓN** 

Gran parte del éxito comercial en la red, depende de la **credibilidad que proyecta la empresa en internet**. En este sentido resulta clave la **formación de profesionales cualificados** que puedan promover y ayuden a mejorar la credibilidad de la información en el campo de la economía digital.

El **e-Trade Institute** de la WTPF, en cooperación con **Bureau Veritas Formación**, pone a disposición de los **e-Trade Desks** los siguientes **Programas de Formación de titulación conjunta**:

- Profesional Promotor Institucional de Comercio Electrónico
- Experto en e-Trade ID
- Operador de Servicio Internacional

# **Cómo establecer y poner en marcha un e-Trade Desk**

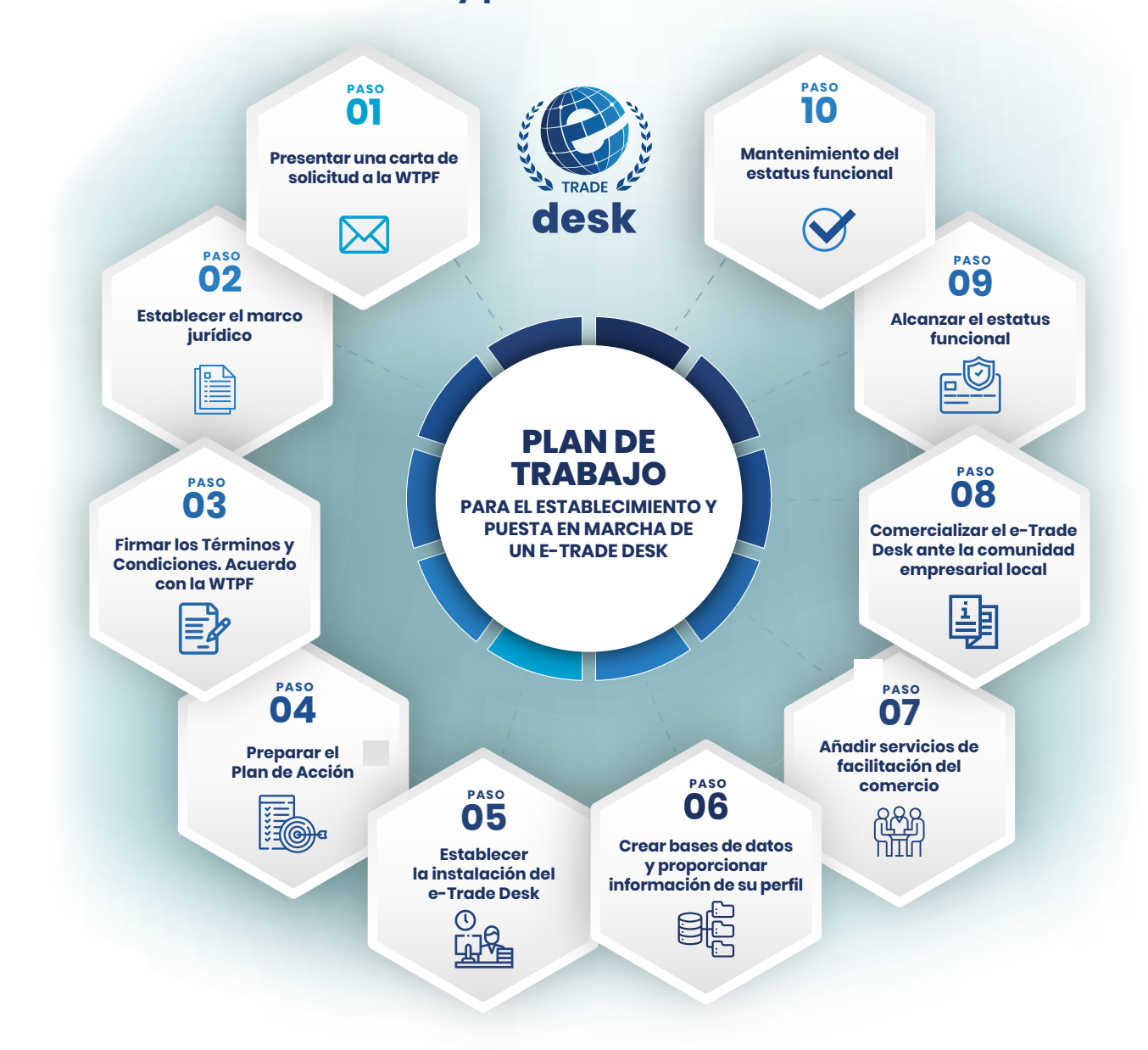

#### **01. Presentar una carta de solicitud a la Federación Mundial de Trade Points**

Entidad anfitriona: Presentar una carta de solicitud para establecer un e-Trade Desk.

Todas las cartas deben dirigirse y enviarse en original al Presidente de la Federación mundial de Trade Points.

En la Guía 1 se proporcionan modelos de textos para las cartas de solicitud. La persona de contacto designada en la carta de solicitud debe tener suficiente autoridad para tomar decisiones y garantizar una respuesta fluida con la WTPF durante la creación del e-Trade Desk. Véase la Guía 1.

## **02. Establecer el marco jurídico**

La entidad anfitriona debe adoptar las medidas necesarias para formalizar el establecimiento del e-Trade Desk. La entidad anfitriona identificará y aprobará una forma jurídica adecuada para integrar el e-Trade Desk en la entidad a efectos de que el e-Trade Desk se constituya de conformidad con los Términos y Condiciones. Véase la Guía 2.

# **03. Firmar los Términos y Condiciones. Acuerdo con la WTPF**

Firme dos originales de los Términos y Condiciones para el establecimiento de un e-Trade Desk y la membresía asociada a la Federación Mundial de Trade Points (WTPF).

Los dos originales firmados deben presentarse a la WTPF. La Entidad recibirá de vuelta un original con la firma del Presidente de lA WTPF, y continúa con el establecimiento del e-Trade Desk. El e-Trade Desk se encuentra ahora en la "Fase de Desarrollo". Véase la Guía 3.

#### **04. Preparar el Plan de Acción**

Hay que realizar un análisis de mercado y redactar las acciones necesarias para llegar a los clientes objetivo. También hay que preparar una estrategia de marketing.

Basándose en el documento de referencia, la WTPF establecerá, junto con la entidad anfitriona, la masa crítica de e-TradeIDs que debe garantizar en esta fase el e-Trade Desk. El Plan de Acción debe ser presentado a la WTPF para su aprobación. Véanse las Guías 4, 5 y 6.

## **05. Establecer la instalación del e-Trade Desk**

Asignar un local adecuado para el e-TradeDesk con instalaciones de teléfono e Internet, fácil acceso para los clientes y buena visibilidad, potenciando el uso de la marca e-TradeDesk tal y como se describe en las Directrices de Marca; Instalar y probar el hardware y el software informático;

Asignar el personal del e-TradeDesk (al menos un gestor/director y otro personal necesario). Véase el Plan de Acción del e-Trade Desk y las Directrices de Marca facilitadas por la WTPF.

#### **06. Crear bases de datos y proporcionar información de su perfil**

Para este paso es esencial familiarizarse plenamente con el sitio web de la WTP, www.tradepoint.org y las herramientas de la plataforma e-Trade ID y ETO Trust System, para apreciar el tipo de información que un e-Trade Desk debe reunir, proporcionar a los clientes o cargar en la plataforma. La primera prioridad de un nuevo e-Trade Desk es entregar junto con el WTPF el e-Trade ID a las empresas y alimentar el ETO trust system con ofertas/solicitudes de negocios. La WTPF proporcionará una copia de los manuales de usuario del sitio web de la WTPF.

## **07. Añadir servicios de facilitación del comercio**

Iniciar la cooperación con los proveedores de servicios de transacciones comerciales y establecer los servicios en este ámbito; poner a disposición información sobre otros proveedores de servicios en el país/región; proporcionar asesoramiento/ consultoría sobre todos los aspectos de las transacciones comerciales internacionales (requisito de "servicio mínimo") y so-bre el comercio electrónico. Véase el Plan de Acción y la Guía 5.

## **08. Comercializar el e-Trade Desk ante la comunidad empresarial local**

Poner en marcha el plan de marketing descripto en el Plan de Acción del e-Trade Desk y elaborar material promocional. La WTPF puede proporcionar materiales de apoyo. En este paso es importante respetar las Directrices de Marca de la WTPF.

## **09. Alcanzar el estatus funcional**

Para convertirse en Miembro Asociado de la WTPF, el e-Trade Desk debe ser capaz de demostrar el cumplimiento de todos los pasos anteriores del Plan de Trabajo, y emitir e-Trade IDs a la masa crítica de empresas. Cuando la WTPF esté satisfecho con el cumplimiento del e-Trade Desk, se concederá un Certificado de Estado Funcional. Véase e-Trade Desk Essentials.

## **10. Mantenimiento del estatus funcional**

Para mantener el estatus funcional, un e-Trade Desk debe demostrar que sigue cumpliendo con la filosofía y los objetivos de la WTPF, que observa el código de conducta de la Federación y envía regularmente a la WTPF las actualizaciones de la información de su perfil y promueve activamente el sistema de confianza ETO y el e-Trade ID. Véase e-Trade Desk Essentials.

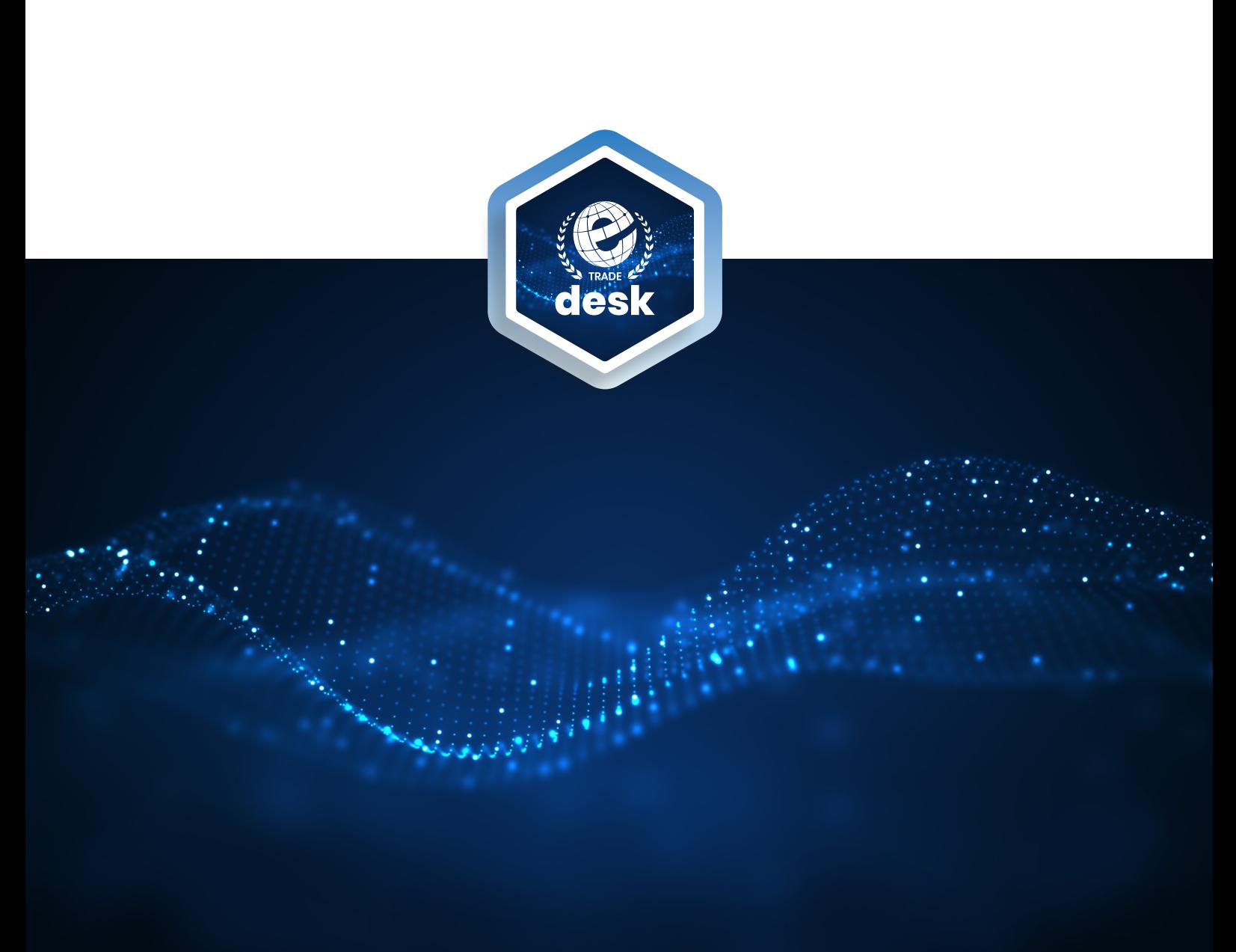

# www.tradepoint.org/es/e-trade-desks/

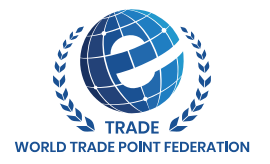

Sede oficial: Cours de Rive 2 | 1204 Ginebra, Suiza | secretariat@tradepoint.org | www. tradepoint.org Oficina de apoyo al Secretariado: Building 16-17, Area 3, Fangxingyuan | Fengtai District 100078 Beijing, China +86-010-87153582 | secretariat@tradepoint.org

Oficina de Coordinación Iberoamericana: Velázquez, 18, 6°, 28001 Madrid, España | iberoamerica@tradepoint.org